## **Adjoints techniques, techniciens et assistants ingénieurs Bulletin d'information du SNPTES**

**Secteur EPLE**  Septembre 2017

## **Académie de Strasbourg**

*Pour toute question écrire à : [capa@snptes.org](mailto:capa@snptes.org) ou :*

*Secrétaire académique : Alain VIERLING* 06.95.00.55.54 [alain.vierling@snptes.org](mailto:alain.vierling@snptes.org) *Délégué EPLE (Collèges et lycées) :* Philippe VIRION - [p.virionsnptes@yahoo.fr](mailto:p.virionsnptes@yahoo.fr)[06 83](mailto:p.virionsnptes@yahoo.fr06) 74 89 18 *Correspondante CAPA ATRF : Emmanuelle Jean - [emmanuelle.jean@unistra.fr](mailto:emmanuelle.jean@unistra.fr) Correspondante GT: Christine Schwetterlé [- cs@ac-strasbourg.fr](mailto:cs@ac-strasbourg.fr)*

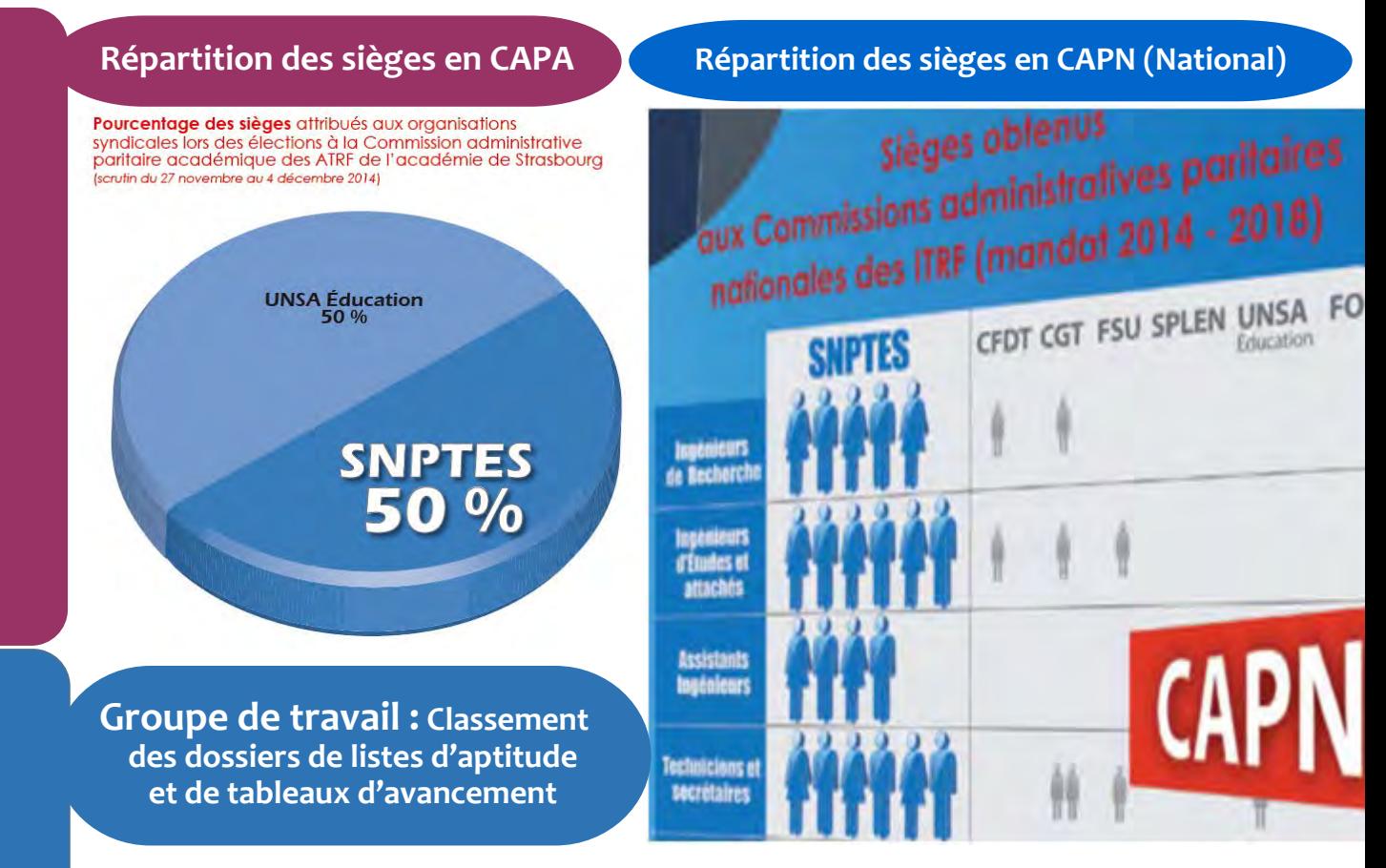

**Voici la base de calcul de la répartition des membres du groupe de travail classant les dossiers en groupe de travail au rectorat suivant les résultats des élections professionnelles en CAPA (cat C) et CAPN (Cat A et B) par corps.**

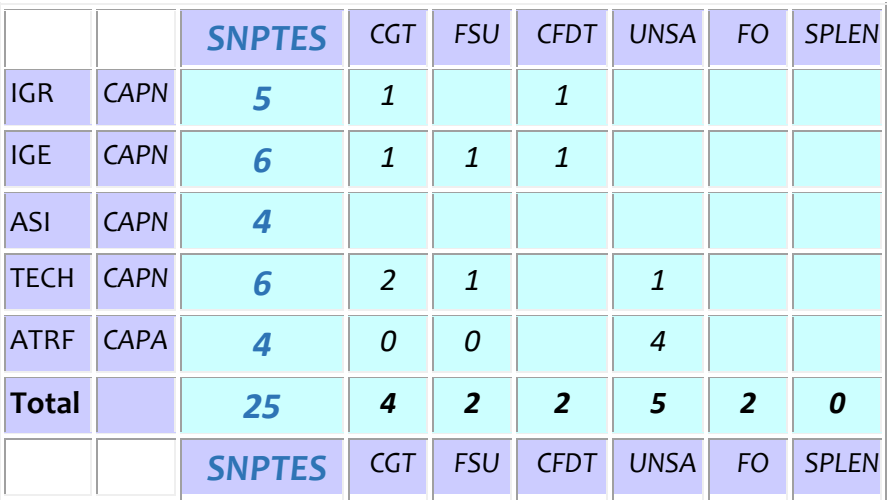

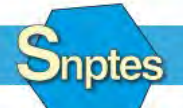

nptes

**Éducation nationale - Enseignement supérieur - Recherche Culture - Jeunesse et sports**

La volonté de négocier, la force de s'opposer!

SNPTES - [capa@snptes.org](mailto:capa@snptes.org) - Site web : http//[www.snptes.fr](http://www.snptes.fr) - Forum : [http://forum.snptes.org](http://forum.snptes.org/)

#### **SOMMAIRE**

- □ **Élaborer son Emploi duTemps**
- □ **Calendrier scolaire 2017-2018**
- □ **La fiche de poste**
- □ **Info "Santé": mise en concurrence des mutuelles, jour de carence.**
- □ **Droit du travail VAE(Validation des acquis d'expérience)**
- □ **Forum / bulletin d'adhésion**

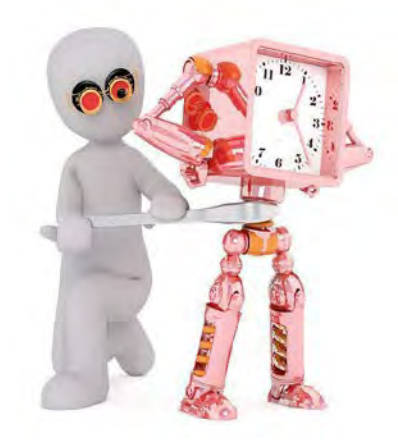

**Votre emploi du temps doit être établi dès le 1er mois de la rentrée.**

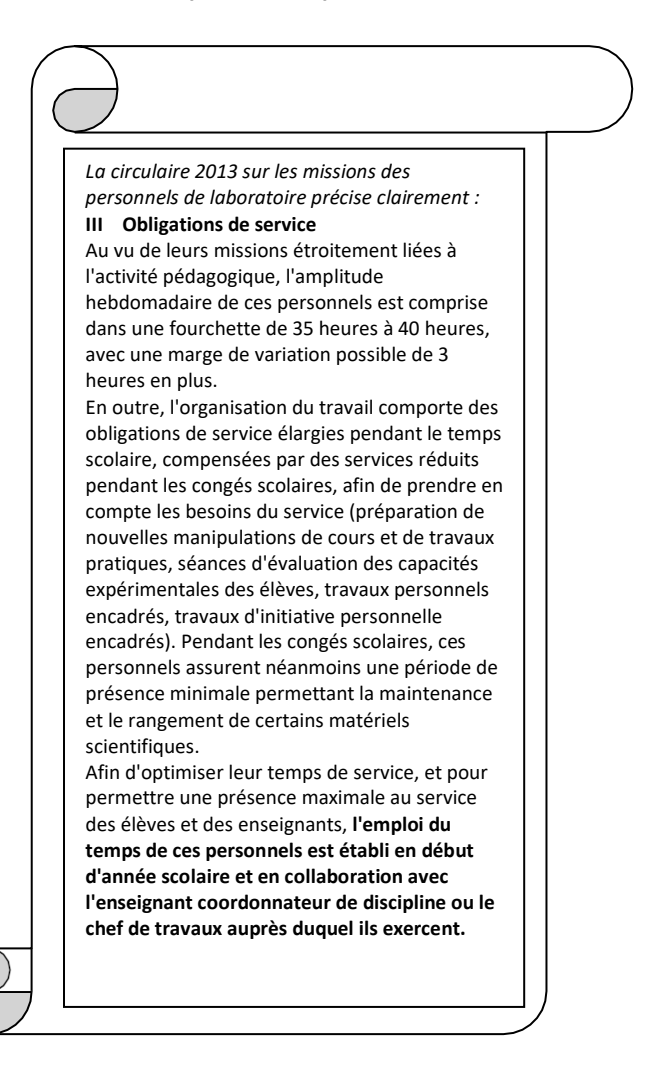

Votre emploi du temps ne doit pas vous être imposé par votre gestionnaire mais établi en **concertation avec les enseignants pour être au maximum présent avec les élèves et les enseignants.**

Vous avez à faire 1607 h annuelles - 14h = 2 jours de 7 h de fractionnement des congés = **1593h annuelles.**

Exemple : Vous faites 43 h/semaine avec 30 min de repas et 20 min de pause (comptées comme travaillées) comprise dans la pause méridienne de 30 min, donc 10 minutes sont décomptées comme non travaillées (30 - 20 = 10).

- Sur vos 43 h/semaine sont donc décomptées comme travaillées
- $\blacksquare$  43 (5 x 10 min) si les 5 jours font au moins 6h (sinon 43 - (4 x 10 min) pause repas éventuel du 5ème jour), ce qui donne 43h - 50 min = 42h et 10 minutes / semaine ;
- Vous avez 36 semaines obligatoires en présence des élèves et enseignants : 36 x 42h 10 min = 1518 heures.
- 1593 1518 = 75 heures qui sont vos heures de permanence a effectuer pendant les vacancesscolaire

Vous avez des doutes sur votre calcul horaire d'emploi du temps et sa mise en place :

- Contactez vos délégués locaux
- $\triangleright$  Ou posez vos questions sur le Forum

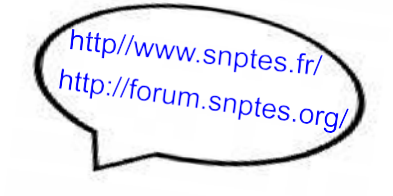

a volonté de négocier,

la force

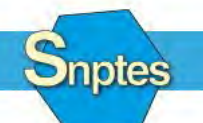

**Calendrier scolaire 2017-18**

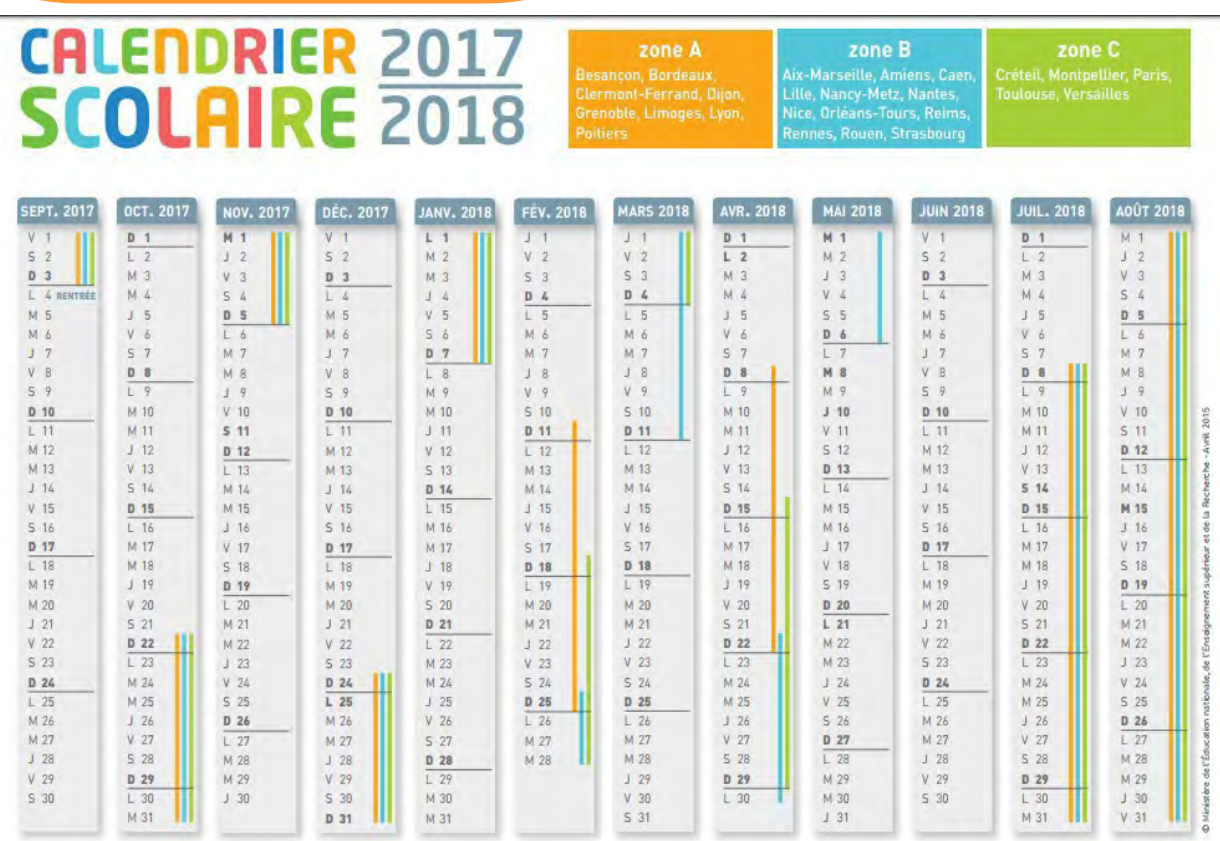

- Le départ en vacances a lieu après la classe, la reprise des cours le matin des jours indiqués. Les élèves qui n'ont pas cours le samedi sont en congés le vendredi soir après les cours.
- Début des vacances d'été : les enseignants appelés à participer aux opérations liées aux examens sont en service **jusqu'à la date fixée pour la clôture de ces examens par la note de service établissant le calendrier de la session.**
- Pour les enseignants, deux demi-journées (ou un horaire équivalent), prises en dehors des heures de cours, pourront être dégagées, durant l'année scolaire, afin de permettre des temps de réflexion et de formation sur des sujets proposés par les autorités académiques.
- Les dates fixées par le calendrier scolaire national peuvent, sous certaines conditions, être modifiées localement par le recteur.

Ce calendrier n'inclut pas les dates de fin de session des examens scolaires.

<http://www.education.gouv.fr/pid25058/le-calendrier-scolaire.html>

Des travaux de réflexions sur l'élaboration d'un nouveau calendrier scolaire devraient se poursuivre à la demande des organisations syndicales et auprès du nouveau ministre.

Vous pouvez retrouver nos communiqués sur ce sujet:

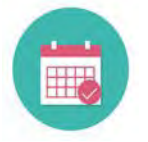

<http://www.snptes.fr/CSE-Le-SNPTES-vote-contre-le.html>

avolonté

- <http://www.snptes.fr/Calendrier-scolaire-CSE.html>
- $\checkmark$  <http://www.snptes.fr/Le-calendrier-scolaire-francais.html>

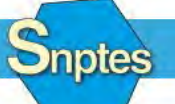

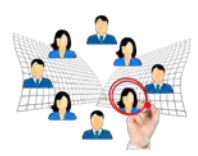

## **À retenir : Fiche de poste**

## **Il faut savoir que votre fiche de poste est obligatoire et indispensable ! Elle est individuelle**, personnelle et **correspond au poste que vousoccupez.**  $\triangleright$  Elle doit être conjointement élaborer par vous-même et votre responsable hiérarchique direct.  $\triangleright$  Elle vous servira tout au long de vos rendez-vous de carrière : Entretien professionnel, participation au tableau d'avancement, à la liste d'aptitude, lors de la construction de votre rapport d'activité, réévaluation de votre régime indemnitaire… Et vous sera demandé dans vos différents choix de mobilitéprofessionnelle. Nécessaire en cas de suivi médical auprès de la médecine de prévention (aménagement de poste pour raison de santé ou situation socialeparticulière…). **En cas de mutation, elle ne vous suit pas** et vous devrez la refaire de telle sorte qu'elle corresponde à votre nouveau poste. Elle est modifiable et elle doit être mise à jour à chaque rentrée, lors d'un nouvel événement important. (Ajout de fonction, changement de fonction…), lors de l'entretien professionnel annuel. **Elle doit évoluer et s'adapter à l'évolution possible duposte. Pour la construire et la modifier :** Elle doit être en correspondance [avec vos missions : rappel de](http://www.snptes.fr/IMG/pdf/circulaire_ministerielle_missions_personnels_laboratoire_eple_2013.pdf) la circulaire des missions en cliquant ici, BO N° 19 du 09 mai 2013. Elle est également basée avec REFERENS III, correspondant à votre BAP et grade : REFERENS III en [cliquantici](https://data.enseignementsup-recherche.gouv.fr/pages/referens/)

- **N'hésitez pas** à introduire des activités précises qui donneront une description des niveaux de maitrise de vos fonctions, de votre degré d'expertise, de vos compétences et de vos capacités.
- Votre positionnement hiérarchique, si vous encadrer du personnel parexemple.
- Vos différentes relations fonctionnelles, vos interlocuteursexternes
- $\triangleright$  À introduire des fonctions étrangères à vos activités traditionnelles (Assistant de prévention, membre du CHS…)
- $\triangleright$  Les moyens mise à votre en disposition et les lieux d'exercice.

## **Contacter votre représentant SNPTES pour un avis ou une correction de votre fiche**

### **de poste.**

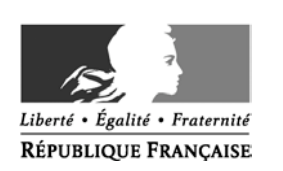

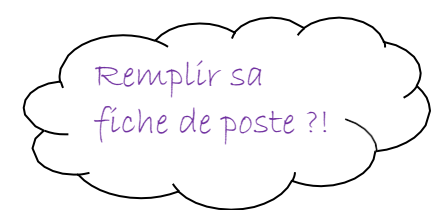

#### **MINISTERE DE L'EDUCATION NATIONALE, DE L'ENSEIGNEMENT SUPERIEUR ET DE LA RECHERCHE**

## **ANNEXE R1**

⌒

**Fiche de poste de :** NOM, Prénom, quotité de travail, date

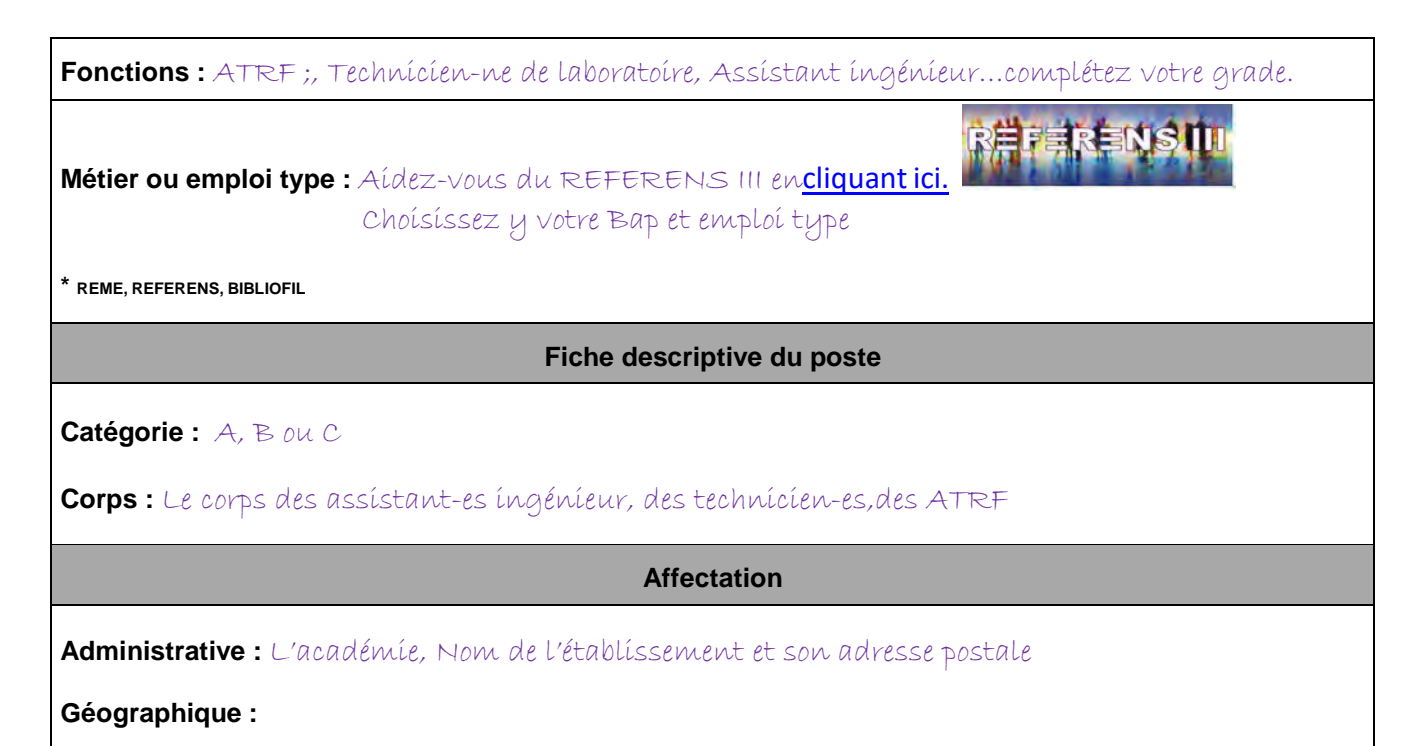

**Missions**

Effectuer les préparations pour l'accomplissement des missions d'enseignement scientifique dans le domaine des sciences de la vie, de la terre et de l'univers par ex

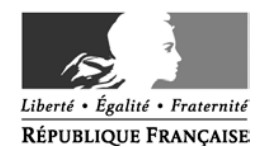

#### **MINISTERE DE L'EDUCATION NATIONALE, DE L'ENSEIGNEMENT SUPERIEUR ET DE LA RECHERCHE**

#### **Activités principales :**

#### Exemple pour un ATRF de Bap A Sous la responsabilité du Responsable de laboratoire :

- Préparerle matériel d'expérience de TP et de cours dans les domaines de la biologie animale et végétale, la géologie,la planétologie
- Installer et débarrasser les salles d'enseignement scientifique en veillant à la mise en sécurité des postes de travail
- Assurer l'entretien courant du matériel scientifique et d 'expérimentation
- Appliquer les règles d'hygiène et de sécurité
- Tenir un cahier de communicationinterne
- Utiliserles appareils scientifiques spécifiques aux enseignements
- Anticipe et gère les stocks de consommables
- Procéder à la gestion des déchets en respectant les règles d'hygiène et de sécurité
- Coordonne la mise à disposition des salles de travaux pratiques
- Accompagne la mise en place des ECE auprès de l'équipe éducative deSVT …
- Automatisation de procédure, de protocoles opératoires sur un fichier numérique
- Il est possible de détailler vos activités en items afin de distinguer les tâches quotidiennes, de celles qui seront hebdomadaires et annuelles.
- N'hésitez pas à utiliser un vocabulaire qui permettra de distinguer vos niveaux d'action : Exemple-chercher : cherche, analyse, expérimente Exemple -communiquer : exprime, partage, donne du sens Exemple-conseil : comprendre, guider, recommander

**Conditions particulières d'exercice (NBI, régime indemnitaire…) :**

**Encadrement : NON-OUI Nb agents encadrés par catégorie : … A - … B - …C** 

**Conduite de projet : NON-OUI**

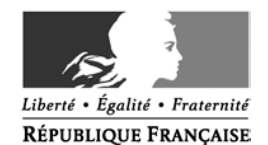

#### **MINISTERE DE L'EDUCATION NATIONALE, DE L'ENSEIGNEMENT SUPERIEUR ET DE LARECHERCHE**

#### **Compétences\***

#### **Connaissance, savoir :**

- Connaissances en sciences de la vie, de la terre et de l'univers en concordance avec les programmes du second cycle et post-bac
- Connaissance générale en physique et chimie
- Mathématiques (notion de base)
- Connaissance technique relevant du métier
- Réglementationen matière d'hygiène et de sécurité (notion de base)
- Connaissance des normes et de la réglementation en matière d'hygiène et de sécurité générales et contextualisées à son environnement professionnel, notamment stockage et manipulation des matériaux et produits utilisés sur le site
- Utiliser les logiciels spécifiques à l'activité
- Utiliser les appareils de mesure courants
- Utiliserles appareils de mesure dédiés à l'activité de basedu laboratoire
- Travailler enéquipe

#### **Savoir faire :**

- Être capable d'appliquer de manière systématique et correcte des savoirs etsavoirfaire normés (mode opératoire, règle, procédure,méthode)
- Être capable deréaliserdes activités sans erreurs ouimprécisions.
- Capacité à transmettre des informationsavec exactitude
- Capacité à structurer de manière méthodique un travail pour atteindre des objectifs.
- Capacité à hiérarchiser, à établir des priorités

#### **Savoir être :**

- Rigueur /Fiabilité
- Sens de l'organisation
- Curiosité intellectuelle

\* Conformément à l'annexe de l'arrêté du 18 mars 2013 (NOR :MENH1305559A)

## **Info santé**

Le ministère de l'éducation nationale a décidé de référencer deux nouveaux organismes pour l'offre de protection sociale complémentaire, au côté de la MGEN.

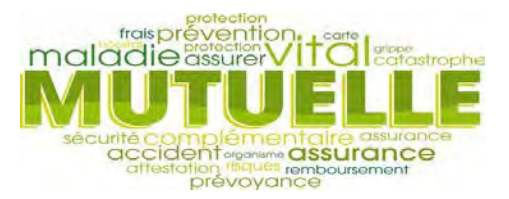

Le ministère avait publié son appel d'offres début décembre 2016, pour une date limite de candidature fixée au 23 janvier 2017.

En 2009, la Mutuelle générale de l'éducation nationale (MGEN) avait été la seule référencée. Cette fois ont été retenus également Intériale (liée à AXA qui avait échoué seule au dernier référencement) et CNP-assurances.

Concrètement, ces trois organismes **(MGEN, Intériale et CNP**) seront soutenus pour couvrir les personnels des ministères de l'Éducation nationale de l'Enseignement supérieur, de la Recherche et de l'Innovation, de la Culture et des Sports. Ils seront les seuls à pouvoir bénéficier d'un peu plus de 6€ /an/agents ; **c'est 10 fois moins que dans le privé** et nombre de collectivités territoriales où l'employeur prend en charge au minimum 50% de la cotisation de l'agent soit en moyenne de 350 à 600€/an/employé. !

Texte de référence Décret n° 2007-1373 du 19 septembre 2007 Participation de l'État et de ses établissements publics au financement de la protection sociale complémentaire de leurs personnels

## **Le jour de carence?**

Le gouvernement a annoncé le rétablissement du jour de carence dans la fonction publique. Celui-ci devrait intervenir début 2018 suite au vote de la loi de finances 2017 pour 2018.

Depuis le 1er janvier 2014, le jour de carence pour maladie des agents publics, fonctionnaires et contractuels, a été de nouveau supprimé.

Toutefois, un agent contractuel en arrêt maladie peut être indemnisé avec un délai de carence si son ancienneté est inférieure à 4 mois de service.

Les règles de la **VAE** (Validation des acquis de l'expérience) sont assouplies et seront applicables à partir d'**octobre 2017**. Dorénavant, **un an d'expérience en milieu professionnel suffit, contre 3 ans actuellement.**

La palette des formations éligibles à la VAE est élargie.

- □ Elle s'étend aux **activités salariées ou non, bénévoles, de volontariat** ou celles exercées par une personne inscrite sur la liste des **sportifs de haut niveau**, mais aussi aux tâches effectuées dans le cadre **de responsabilités syndicales, de mandat électoral, ou de fonction élective locale.**
- □ Sont également prises en compte, les **périodes de formation** et de **miseen situation en milieu professionnel**, les **stages pratiques** et les **périodes de formation pratiques de contrat d'apprentissage**, de **contrat de professionnalisation** ou de **contrat unique d'insertion**.

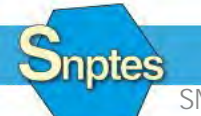

**Éducation nationale - Enseignement supérieur- Recherche Culture - Jeunesse et sports** SNPTES [- capa@snptes.org](mailto:capa@snptes.org) - Site web: http//ww[w.snptes.fr](http://www.snptes.fr/) - Forum[: http://forum.snptes.org](http://forum.snptes.org/)

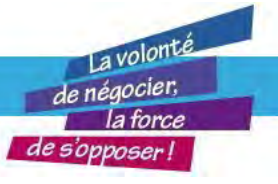

*[\( http://www.snptes.fr/Formulaire-d-adhesion-en-ligne.html \)](http://www.snptes.fr/Formulaire-d-adhesion-en-ligne.html)* [Nouveau service, l'adhésion en ligne !](http://www.snptes.fr/Formulaire-d-adhesion-en-ligne.html)

# Le forum ITRF

#### [\(www.forum.snptes.org/\)](http://www.forum.snptes.org/)

est un espace de discussion publique, privilégiant les échanges d'ordre professionnel et syndical.

Il est organisé en fils de discussion regroupés, en thématiques (discussion générale, mobilité, retraites, ITRF, ITA, personnels des bibliothèques, contractuels de droit public, contractuels de droit privé, autres BIATOSS et hygiène et sécurité).

#### **1 S'enregistrer**

Pour devenir membre du forum SNPTES, le visiteur doit obligatoirement s'inscrire. En cliquant sur le bouton « *[s'enregistrer](http://www.forum.snptes.org/)* » du menu principal de la page d'accueil, l'utilisateur accède au formulaire d'inscription. Il fournit à sa convenance un identifiant, une adresse courriel valide, un mot de passe et répond au petit questionnaire de protection antispam.

Il doit aussi accepter la charte de bon usage du forum et activer son enregistrement en cliquant sur le bouton

#### « *[Inscrivez-vous](http://www.forum.snptes.org/)* ».

L'administrateur du forum reçoit en retour un courriel d'approbation qui lui permet d'autoriser ou non, l'inscription de ce nouveau membre.

#### 2 **M** Seconnecter

Pour entamer une discussion, l'invité nouvellement membre du forum doit s'identifier en cliquant sur le bouton « *[connexion](http://www.forum.snptes.org/)* » du menu principal de la page d'accueil. Il accède ainsi au formulaire d'identification (identifiant et mot de passe) qu'il doit, une fois rempli, valider en cliquant sur le bouton « *[identifiez-vous](http://www.forum.snptes.org/)* ».

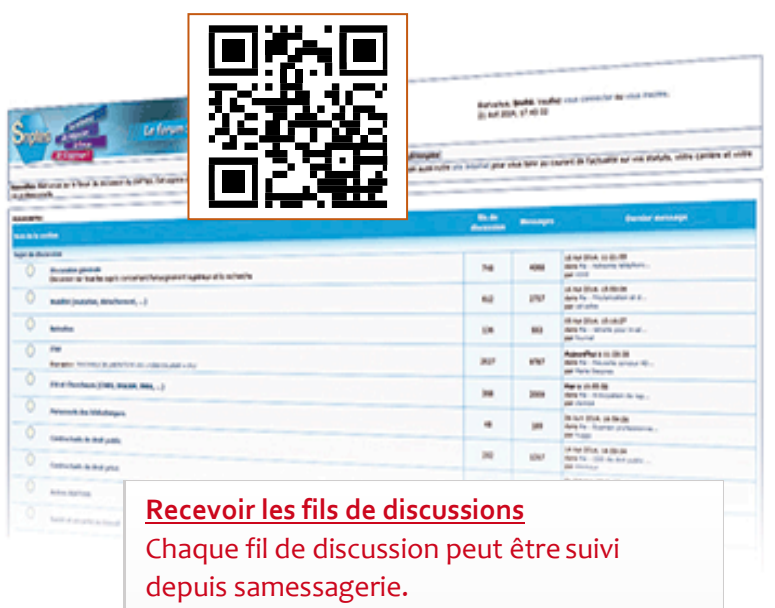

Le bouton **« aviser »** permet aux membres de s'abonner, par courriel, à une notification de réponses au sujet concerné.

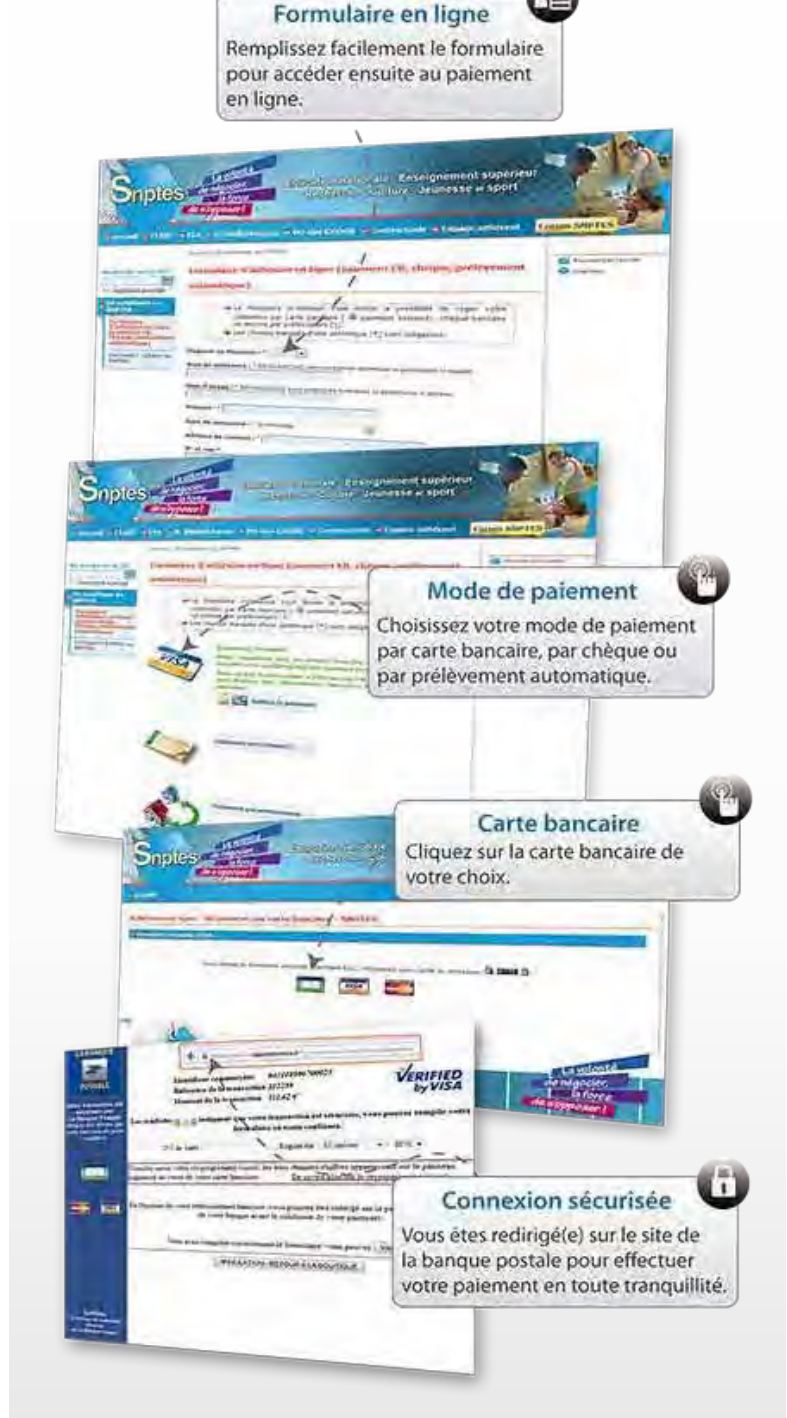

#### [Adhérer au SNPTES, c'est participer au financement de](http://www.snptes.fr/Formulaire-d-adhesion-en-ligne.html) [nos actions d'information, de formation et de défense](http://www.snptes.fr/Formulaire-d-adhesion-en-ligne.html) [des intérêts collectifs et individuels des personnels.](http://www.snptes.fr/Formulaire-d-adhesion-en-ligne.html)

Cela vous permettra aussi, si vous le souhaitez, de participer à la vie démocratique de notre organisation et éventuellement de devenir administrateur du syndicat ou d'être candidat sur nos listes.

Vous trouverez en page suivante, le tableau vous permettant de déterminer selon votre indice de traitement, le montant de votre cotisation. Nous vous rappelons que votre cotisation représente l'unique moyen de financement du SNPTES et que 66 % de son montant est déductible de votre impôt sur le [revenu.http://www.snptes.fr/Formulaire-d-adhesion-en](http://www.snptes.fr/Formulaire-d-adhesion-en-ligne.html)[ligne.html](http://www.snptes.fr/Formulaire-d-adhesion-en-ligne.html)

## Montant de la cotisation syndicale 2016/2017

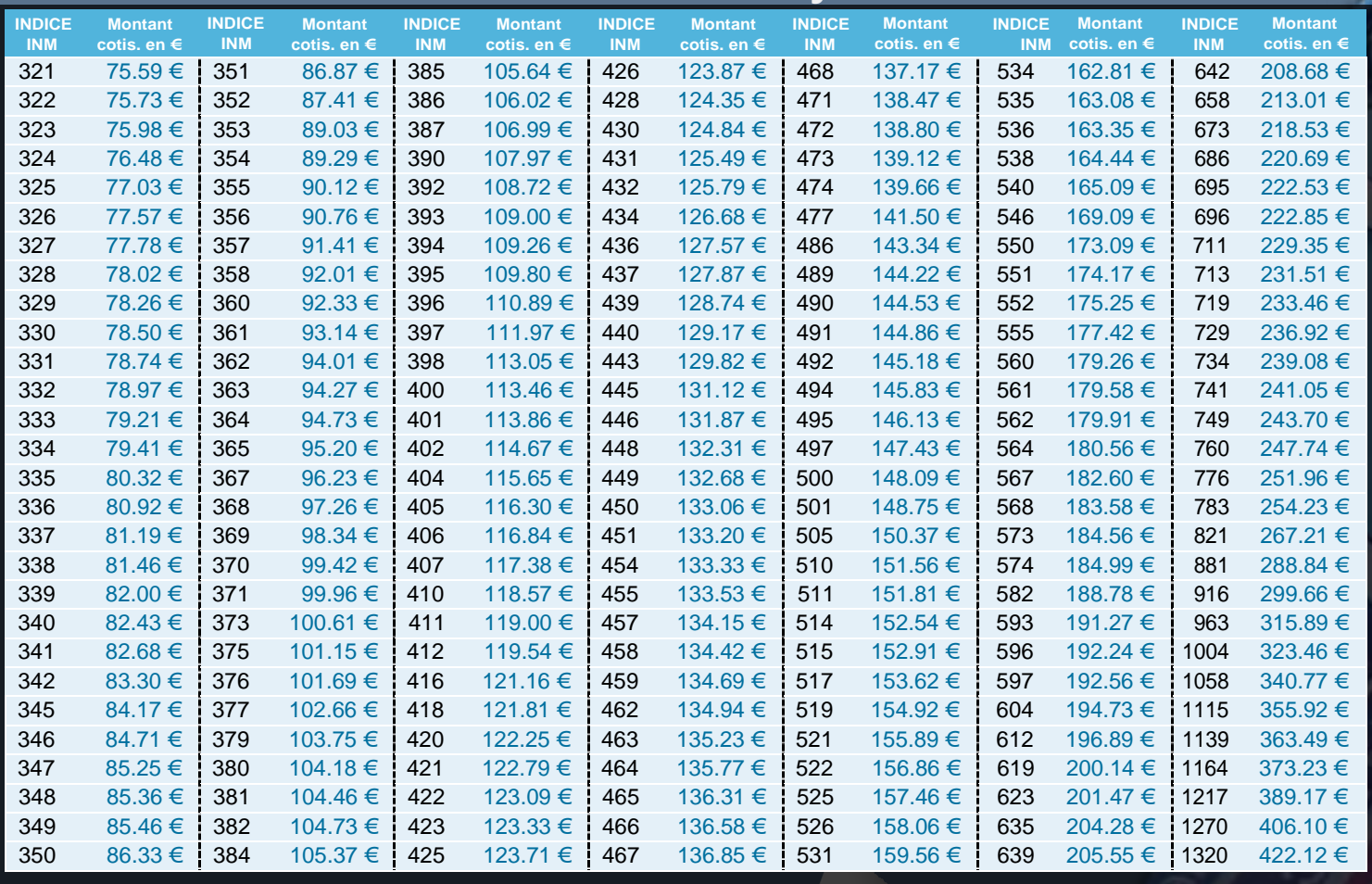

## Bulletin d'adhésion au SNPTES

#### **NOUVEAU : l'adhésion en ligne** <http://www.snptes.fr/Formulaire-d-adhesion-en-ligne.html> Possibilités de paiement jusqu'à 5 mensualités

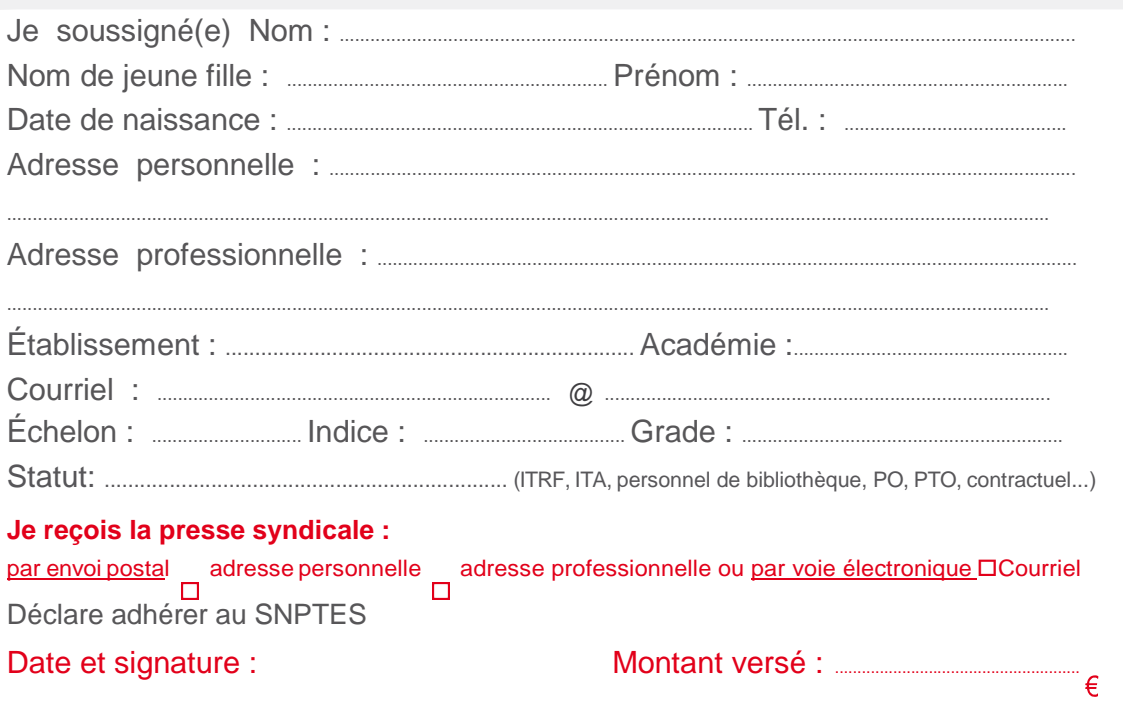

#### Attention :

Les retraités paient la moitié de la cotisation correspondant à leur indice de départ à la retraite, les temps partiels au prorata du salaire perçu.

Retournez le bulletin d'adhésion accompagné d'un ou plusieurs chèques, à l'ordre du SNPTES, correspondant au montant de votre cotisation soit à :

- nos secrétaires académiques p.24 ou nos délégués locaux p.5 (*[http://www.snptes.](http://www.snptes.fr/Nossecretaires.html) [fr/Nossecretaires.html](http://www.snptes.fr/Nossecretaires.html)*)
- ou directement au **SNPTES** 18 rue Chevreul 94600 CHOISY-LE-ROI

*J'autorise le SNPTES à faire figurer ces informations dans ses fichiers et ses traitements manuels et automatisés.*

**66% de votre cotisation est déductible du montant de vos impôts.** Si vous ne payez pas d'impôt, vous recevrez un remboursement correspondant à 66% du montant de votre cotisation (crédit d'impôt).